## **DELEGATED ACCESS**

## UNIVERSITY OF LOUISVILLE.

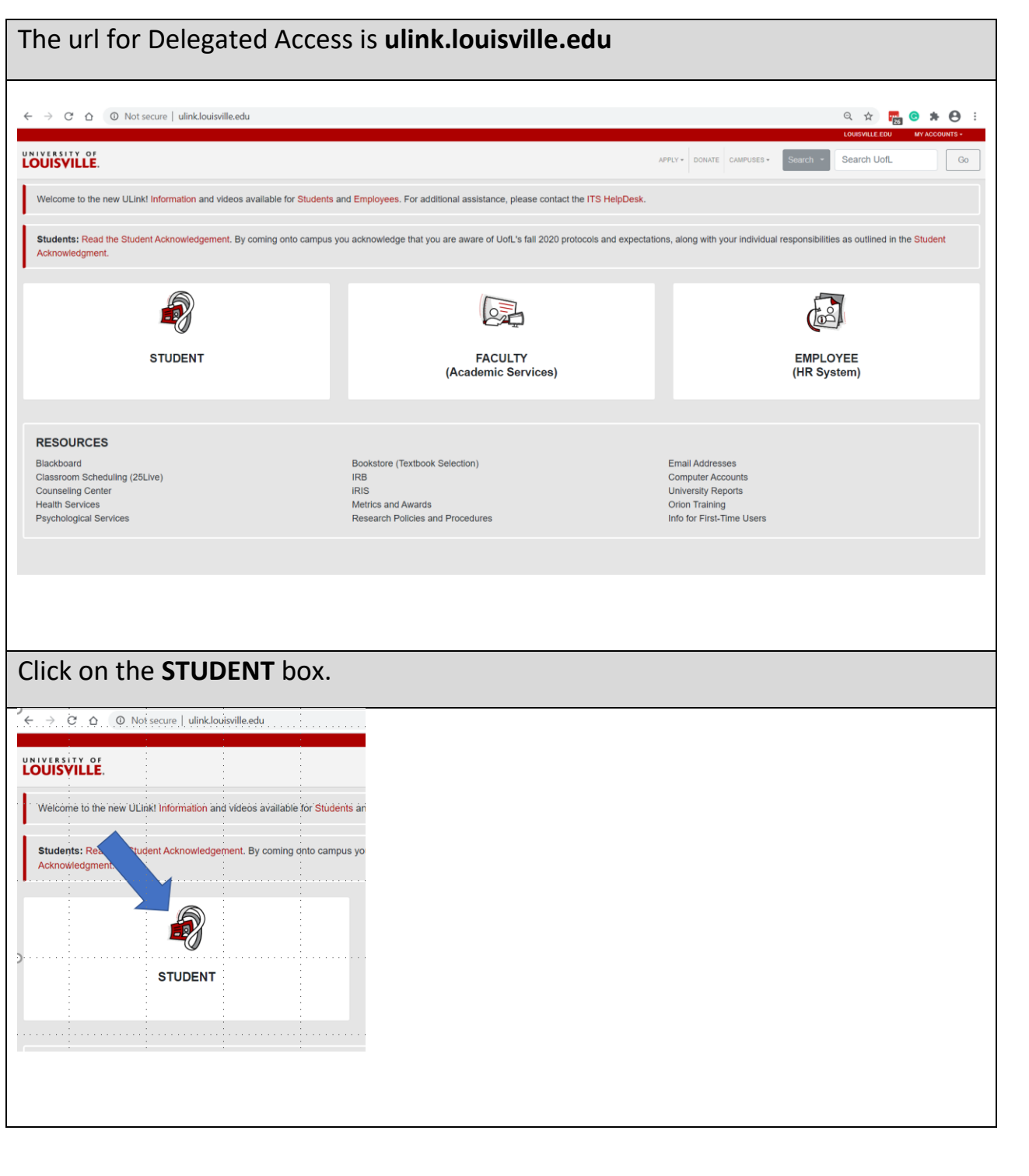

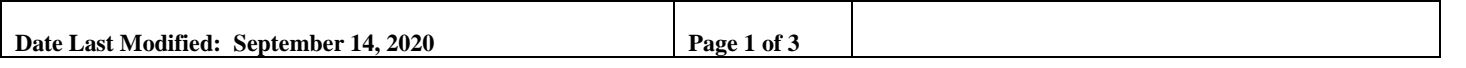

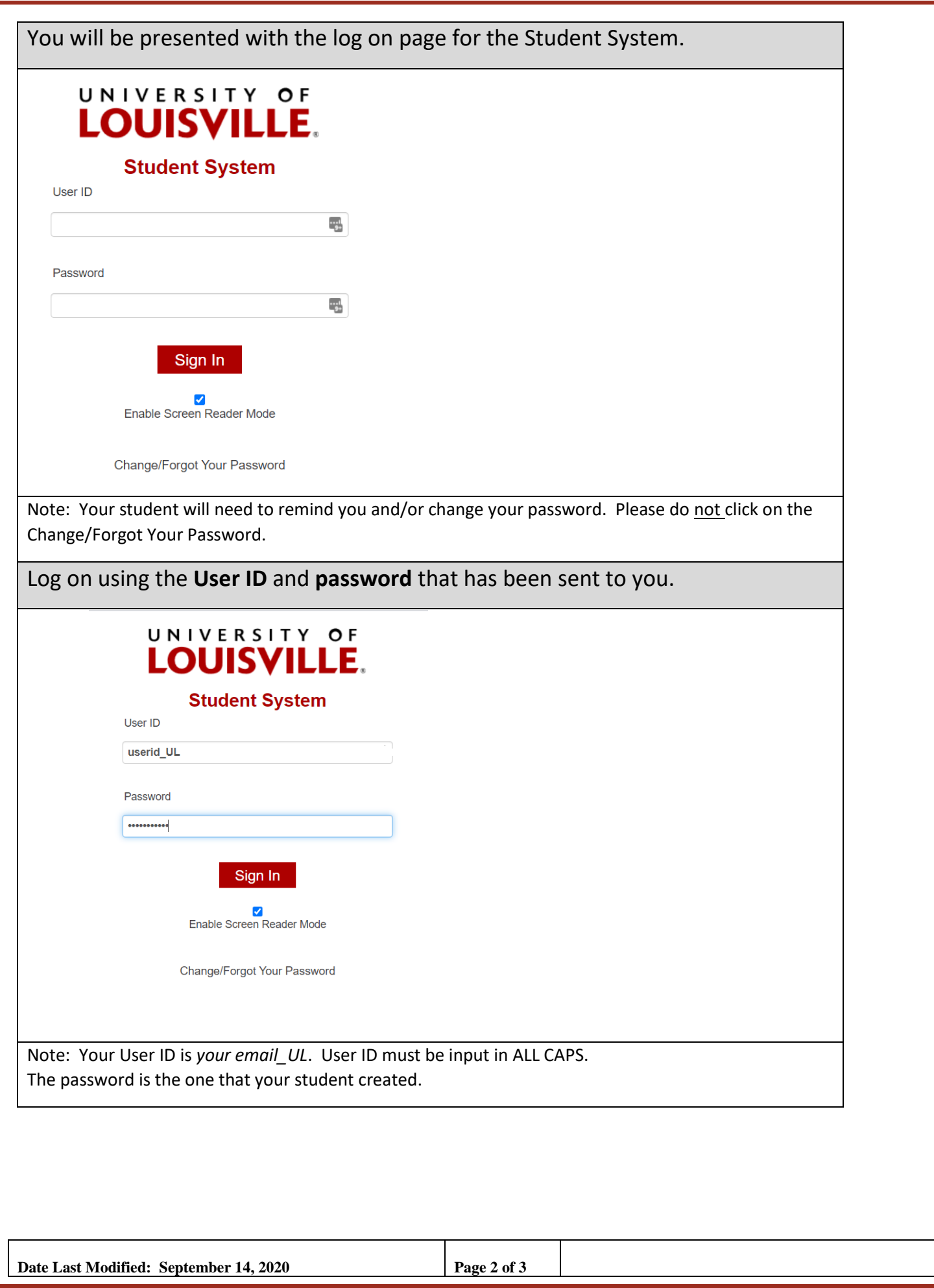

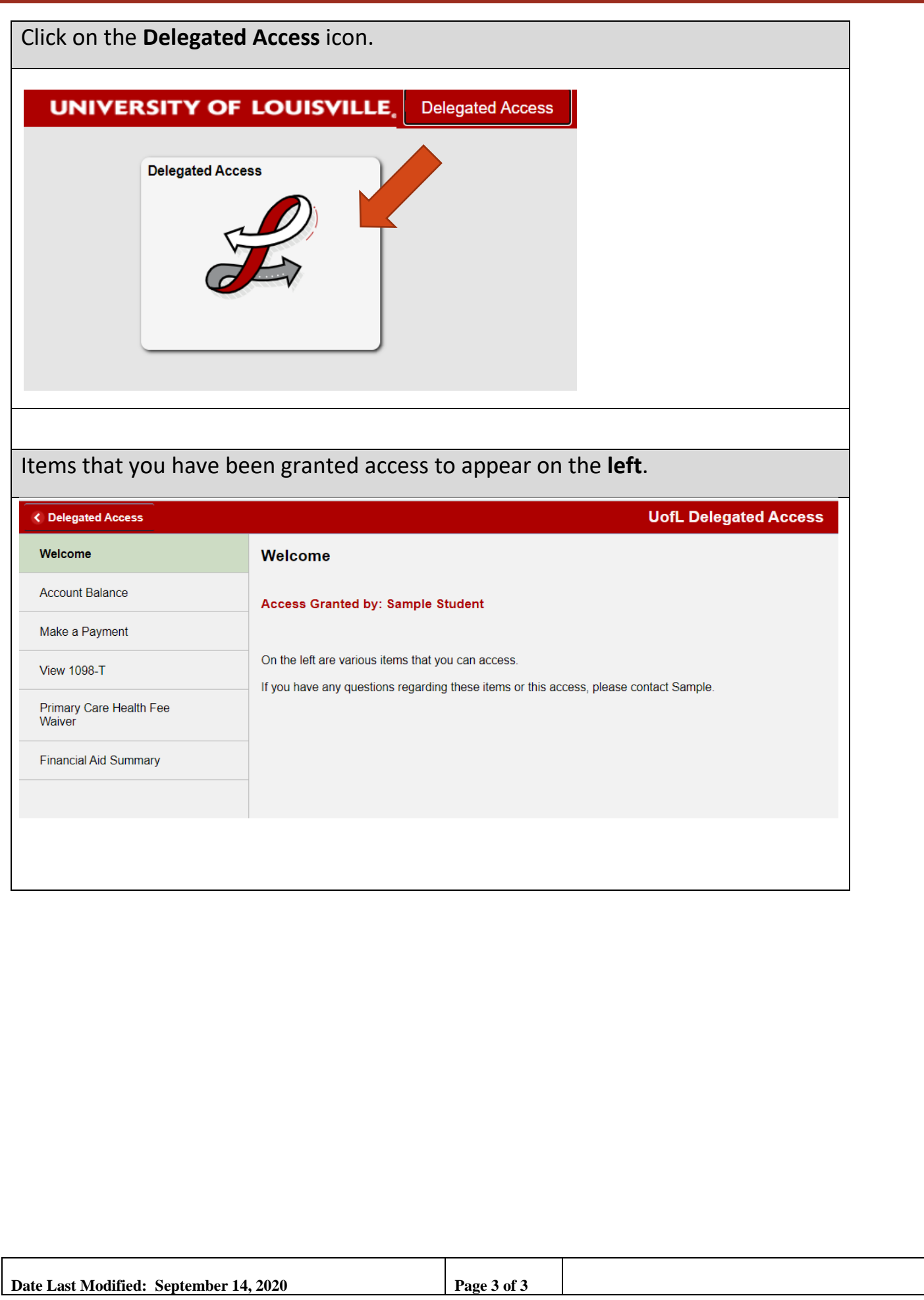